### Photoshop CC 2019 With License Code [Latest 2022]

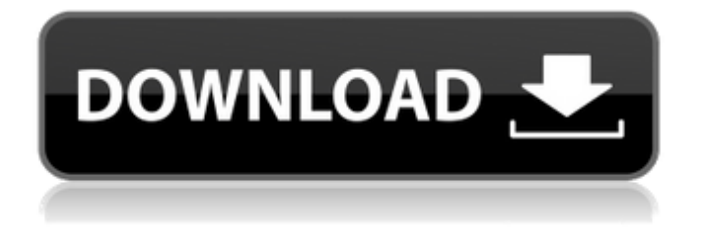

**Photoshop CC 2019 Product Key Free Download**

1. \*\*Launch Photoshop.\*\* 2. \*\*Click the Launch Photoshop button on the Windows taskbar, or double-click the icon of Photoshop on the Windows desktop.\*\* Photoshop opens, with no

image loaded, the Welcome screen. 3. \*\*Click the Photoshop icon in the image window to open the Photoshop application.\*\* 4. \*\*The Workspace

opens.\*\* Photoshop has many features. As you'll discover, you can use tools to work quickly. 5. \*\*Click the Edit button to open the Photoshop menu and then choose Preferences, shown in Figure 4-1.\*\* The dialog box opens and displays a number of items related to the way you work with your images, including general settings, general preferences, and General Preferences for Elements. You can specify where your Save,

Send to Device, and Close dialog boxes are located on the Workspace. 6. \*\*From the General tab, set the following options:\*\* \* Choose Standard as your preferred option; then set other options as needed. \* Set the options on the Colors tab as follows: \* Set the White Point option to Auto. \* Set the RGB Scaling to Custom. If you need to reduce the Color Balance, don't be tempted to click Auto, which is not a good option. Instead, use Manual for the setting on the Color Correction tab.

(Even if you set Auto for RGB Scaling, you might need to manually

adjust the White Point, White Balance, and Black Balance settings. See the chapter "Correcting colors, contrast, and exposure" for more details.) Here is a chart of the color correction options available: \*\*Figure 4-1:\*\* The General preferences help you set your preferences. Photoshop Elements has some similar features for working with images, including a Preferences menu that allows you to control how your photos are displayed.

7. \*\*Click the File tab and then choose Open to open the Open dialog box, shown in Figure  $4-2.**8.**In$ the Open dialog box, select the file

that you want to open, and click Open.\*\* The selected file opens. 9. \*\*Now open the Image window, and click the image that you want to use.\*\* Photoshop brings the image to the forefront

**Photoshop CC 2019 Download For PC**

In addition to the vast library of filters and actions that Photoshop has to offer, it has a range of creative and design tools, including brushes, photo retouching features, tools to adjust colours, crops and color profiles, and advanced tools for creating digital

paintings and graphics. Adobe Photoshop has a reputation for being expensive and complex, and it does take time to learn all of its features. In 2018, Photoshop Elements became available for free in the macOS App Store. Photoshop Elements CC 2019 Photoshop Elements CC 2019 is a free download for Macintosh and Windows. It features the most popular Photoshop tools and features available, with access to a library of creative and design features. Photoshop Elements 2020 Adobe Photoshop Elements 2020 is a free application for most OS's (including

Apple macOS and Microsoft Windows) with access to some of the most popular software tool tools, filters and effects. The software is fully compatible with previous versions. It also contains a new workflow application "Create" that supports a simple desktop publishing style of printing. The new features in Photoshop Elements 2020 are: Create and color manage applications for print and web. Improved simple desktop publishing features. New easy tools to fix color and reduce redeye New Filters and layers that are more like Photoshop: Retouch, Panoramic,

Duplicate and Reverse. New Branding tools for custom cover images. Photoshop Elements 2020, CS6 format compatibility. Find the latest version of Photoshop Elements 2020 and 2017 below: Photoshop Elements 2020 Photoshop Elements 2020 is a powerful graphics software program for both professionals and novices alike. With over 13 years of active development, it has become the software of choice for image and design enthusiasts. You can check out the Photoshop Elements 2020 latest version here: Photoshop Elements 2017 Download Photoshop Elements

for Windows Adobe Photoshop Elements is available on the Mac App store and on your computer's hard drive! It is a professional tool that's easy to learn, powerful, and intuitive. Photoshop Elements is designed to work for all skill levels and is one of the most popular tools used for creating and editing photos online. Photoshop Elements is an excellent fit for the amateur photographer, advanced hobbyists, aspiring illustrators, graphic designers, web designers, and beginner to intermediate graphic artists. Photoshop Elements Image

### a681f4349e

Q: What is the proper use of a repository? Although I understand what a repository is intended to be used for, I don't know what I'm doing wrong when I'm using it. Usually when I'm pushing a change to origin, it gives me this: fatal: The remote end hung up unexpectedly I assume that means I have a bad repository in my local branch. So, when a client says, "Hey, check out this repository" what do I do? Do I just make a new branch? What is the proper workflow?

This is all for MVC3 and Visual Studio 2010. A: I don't know where you put your repository, but you must have a remote server hosting the repository. A remote repository allows a client (I assume the "client" is a webserver) to clone (pull) the repository to its own directory. You probably have a repo in your projects solution, and when you do a git push, it pushes to your remote server. Now, if you have a local repository, you can go to source control > repository type > add a new repository. This is essentially the same as a remote repository, but it will only be a local clone. This is

## normally intended as an interactive or some kind of "test" repository. As for the failure you're getting, it could be any number of things, depending on your error. 1. Field of the Invention The present invention relates to a steel sheet used as a material for a press-

form product, such as a door trim, a cabinet or the like. 2. Description of Related Art As a material for the part molded by a press-form, a so-called composite metal material is used in which plural kinds of metal materials are laminated one on the other. There are reasons that a steel sheet excellent in forming workability and excellent

# in appearance is used as the material for a press-form product. For example, Japanese Patent Laid-Open

No. 201358/1987 discloses a method of producing a laminate by bonding a steel sheet and a synthetic resin sheet excellent in forming workability and the synthetic resin sheet being excellent in appearance. Japanese Patent Laid-Open No. 201358/1987 describes that the steel sheet includes a steel sheet having a structure with a residual austenite and a value Q (mm2/g) in the steel sheet being

**What's New in the?**

\* \*\*\_Select a brush and start painting.\_\*\* Most Brushes feature auto-spacing, as shown in Figure 8-17. If the Brush is set to Paint, simply click and start painting.

**System Requirements For Photoshop CC 2019:**

Processor: Intel® Core™ 2 Duo E4500 (2.66 GHz) or AMD Phenom X2 5450 (2.80 GHz) Memory: 2 GB RAM Graphics: ATI Radeon HD 2400 XT or NVIDIA GeForce GTS 250 Hard Disk: 12 GB DirectX: Version 9.0c Network: Broadband Internet connection NOTE: For those who have purchased/licensed the game, please make sure you have the latest patch. To update, please use the Launcher.exe. OR, you

### Related links:

<https://touristguideworld.com/adobe-photoshop-2020-version-21-win-mac-2022-latest/> <https://www.wisenten.nl/en/system/files/webform/kleurwedstrijd/photoshop-2020-version-21.pdf> <https://corona-station.com/wp-content/uploads/2022/06/ralvync.pdf> <http://ooouptp.ru/photoshop-2022-version-23-0-keygen-pc-windows-10133/> [https://www.acc.org.bt/sites/default/files/webform/complaints/Adobe-Photoshop-2020\\_1.pdf](https://www.acc.org.bt/sites/default/files/webform/complaints/Adobe-Photoshop-2020_1.pdf) <https://www.reiki.swiss/blog/index.php?entryid=3568> <http://cicatsalud.com/html/sites/default/files/webform/Adobe-Photoshop.pdf> <https://orbeeari.com/photoshop-2022-keygenerator-free-download-for-pc/> [https://www.realvalueproducts.com/sites/realvalueproducts.com/files/webform/adobe-photoshop-cs3\\_1.pdf](https://www.realvalueproducts.com/sites/realvalueproducts.com/files/webform/adobe-photoshop-cs3_1.pdf) [https://www.iltossicoindipendente.it/wp](https://www.iltossicoindipendente.it/wp-content/uploads/2022/06/Photoshop_2021_version_22_Serial_Key__With_License_Code.pdf)[content/uploads/2022/06/Photoshop\\_2021\\_version\\_22\\_Serial\\_Key\\_\\_With\\_License\\_Code.pdf](https://www.iltossicoindipendente.it/wp-content/uploads/2022/06/Photoshop_2021_version_22_Serial_Key__With_License_Code.pdf) [https://youngindialeadership.com/en/photoshop-2022-version-23-4-1-keygen-generator-torrent-activation](https://youngindialeadership.com/en/photoshop-2022-version-23-4-1-keygen-generator-torrent-activation-code-latest-2022/)[code-latest-2022/](https://youngindialeadership.com/en/photoshop-2022-version-23-4-1-keygen-generator-torrent-activation-code-latest-2022/) <https://robertasabbatini.com/adobe-photoshop-2020-crack-serial-number-download-win-mac-final-2022/> [https://coleccionohistorias.com/2022/06/30/photoshop-cc-2015-version-18-mem-patch-win-mac](https://coleccionohistorias.com/2022/06/30/photoshop-cc-2015-version-18-mem-patch-win-mac-april-2022/)[april-2022/](https://coleccionohistorias.com/2022/06/30/photoshop-cc-2015-version-18-mem-patch-win-mac-april-2022/) <https://www.jpgcars.com/blog/131908> <https://www.teymotor.com/sites/default/files/webform/Photoshop-2022-version-23.pdf> <https://www.valenciacfacademyitaly.com/2022/06/30/photoshop-2022-version-23-1-activation-march-2022/> <https://www.reperiohumancapital.com/system/files/webform/verphil653.pdf> [https://www.nwcg.gov/system/files/webform/feedback/Adobe-Photoshop-2021-Version-2200\\_2.pdf](https://www.nwcg.gov/system/files/webform/feedback/Adobe-Photoshop-2021-Version-2200_2.pdf) [https://parsiangroup.ca/2022/06/adobe-photoshop-2021-version-22-5-activation-free-registration-code-for](https://parsiangroup.ca/2022/06/adobe-photoshop-2021-version-22-5-activation-free-registration-code-for-pc/)[pc/](https://parsiangroup.ca/2022/06/adobe-photoshop-2021-version-22-5-activation-free-registration-code-for-pc/)

<http://humuun.edu.mn/blog/index.php?entryid=16934>